## Zmena jazyka v MS Teams

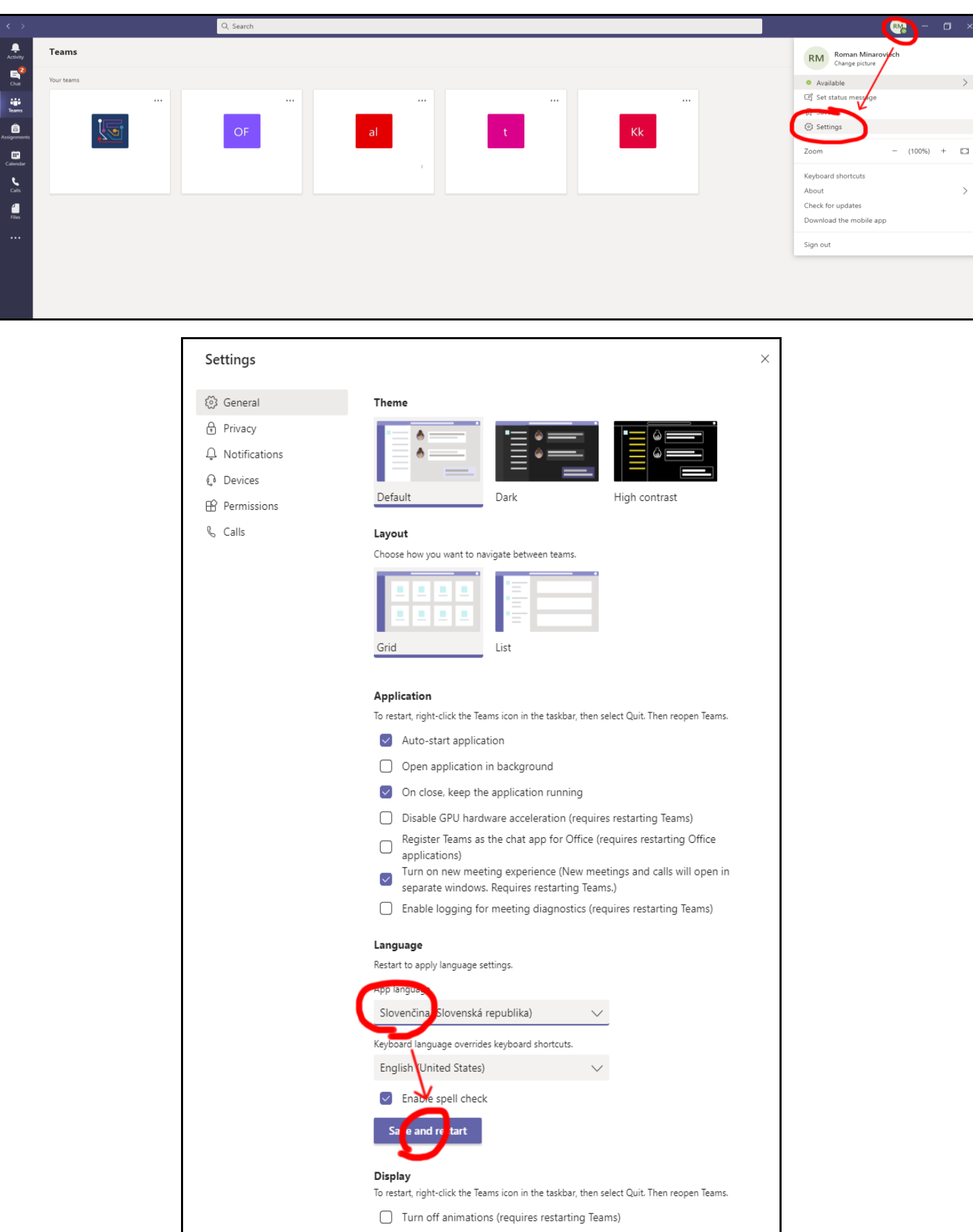